# **Avaliação da Aplicabilidade de Inferência Difusa em Sistema de Controle Embarcado para Irrigação**

Valtinei Andrade de Souza ∗ Instituto Federal de Educação, Ciência e Tecnologia da Bahia Rua Emídio dos Santos, S/N Barbalho, Salvador, Bahia valtinei.souza@ifba.edu.br

# RESUMO

Técnicas de Inteligência Artificial são tidas como tipicamente demandantes de muitos recursos computacionais, principalmente de capacidade de processamento e memória. Esta crença deriva do fato de algumas como as de busca heurística e de IA evolutiva, de fato, apresentarem uma solução de compromisso entre estes recursos, requerendo ora mais memória e ora mais processamento, para que uma solução aceitável seja encontrada. Assim o uso de técnicas de IA em sistemas embarcados microcontrolados seria, em tese, não factível. Este trabalho apresenta um controlador construído usando-se uma técnica de IA, a inferência difusa, que foi embarcado em Arduino. O trabalho demonstra que o uso de algumas técnicas de IA, em particular o raciocínio difuso, pode na verdade ser embarcado em dispositivos com recursos computacionais limitados. Argumentamos assim, que este artigo apresenta duas contribuições: a primeira, a solução prototipada de controle difuso para irrigação, a segunda uma avaliação da aplicabilidade da inferência fuzzy em sistemas embarcados microcontroaldos.

# Palavras Chaves

Controlador Fuzzy, Microcontroladores, Arduino, Controle Irrigação, Inteligencia Artificial e Sistemas Embarcados

# 1. INTRODUÇÃO

Sistemas embarcados tem por objetivo executar tarefas específicas e promover interações de maneira contínua com o ambiente, através de sensores e atuadores [4]. Como exemplo podem, ser citados o acionamento da ignição eletrônica ou um sistema multimídia de um veículo, um forno microondas, uma máquina para preparo de café, dentre outros.

<sup>†</sup>Mestre em Mecatrônica e Professor do Curso de Análise e Desenvolvimento de Sistemas.

Frederico Jorge Ribeiro Barboza † Instituto Federal de Educação, Ciência e Tecnologia da Bahia Rua Emídio dos Santos, S/N Barbalho, Salvador, Bahia fredericojorge@ifba.edu.br

O ponto em comum nestes sistemas é o emprego da tecnologia para solução de tarefas especificas. Todo projeto que utiliza sistemas embarcados possui em sua plataforma de hardware uma unidade de processamento, ou seja, um circuito integrado fixado a uma placa eletrônica, capaz de processar informações do software gravado na própria unidade de processamento. Neste conceito de aplicação o software é chamado de firmware [4].

Dentre as principais características que contribuem para o uso dos sistemas embarcados, destacam-se: o baixo custo final do produto; a flexibilidade em mudanças no projeto para expans˜ao de funcionalidades, resultando no aumento de algumas linhas de código; a adaptabilidade ao se adequar as necessidades dos usuários; e a capacidade computacional, independente de sua operação. Quanto as suas limitações, pode-se salientar o n´umero reduzido de recursos de processamento e memória e a necessidade de ter um baixo consumo de energia e maior autonomia [4]. Comparado aos computadores de modo geral, que consomem megabytes de RAM (Random Access Memory) para um determinado software, e utilizam gigabytes para armazenamento do sistema operacional e dos programas, um sistema embarcado pode usar menos de 256 bytes de RAM e seu firmware consume alguns milhares de bytes.

Uma aplicação comum dos sistemas embarcados é no uso de algoritmos para sistemas dinˆamicos acoplados, de modo que cada sistema influencia no comportamento do outro. A esta classe de sistemas chama-se sistemas de controle.

Sistemas de controle embarcados são aplicados, por exemplo, na indústria automobilística para o monitoramento de sensores que verificam a cada momento o estado dos componentes, podendo ativar atuadores ou indicar uma ação a ser realizada pelo condutor. Outas aplicações de controle embarcado incluem o monitoramento de motores, de processos químicos, de controladores de voos, de aplicações aeroespaciais, de sistemas de telecomunicações e internet [4].

Um dos principais problemas em projetos embarcados para automação e controle, é a dificuldade de modelagem para aplicações não lineares, complexas, com múltiplos parâmetros de entrada ou onde o conhecimento associado ao problema é imperfeito, impossibilitando o uso de um modelo matemático preciso. Esta ultima situação envolve o que chama-se, na literatura de sistemas baseados em conheci-

<sup>∗</sup>Aluno do curso de An´alise e Desenvolvimento de Sistemas (ADS).

mento, de incerteza. As informações em um sistema baseado em conhecimento podem variar de completamente perfeitas à completamente imperfeitas. Contudo deve-se observar que mesmo quando exposto a situações em que o conhecimento ´e impreciso, ainda assim o homem faz uso de algum modelo adequado para apoio a sua tomada de decisão. Em Inteligência  $Artificial(IA)$  chama-se esse processo de heurística. A heurística pode ser definida como métodos, critérios ou princípios para decidir uma ação a ser tomada com base no conhecimento existente nem sempre preciso [5].

De fato, em determinadas aplicações de controle pode ser muito difícil ou até mesmo impossível expressar o conhecimento heurístico através de um modelo analítico(equação) ou da lógica clássica. Nestas situações, o expertise humano está descrito através do uso de termos imprecisos, típicos da linguagem humana.

A lógica difusa é o modelo mais tradicional para o tratamento e raciocínio sobre informações imprecisas e vagas. Este modelo consiste em associar níveis de veracidade a proposições. Na lógica clássica, a veracidade das informações é definida de forma binária obtendo-se resultados como verdadeiro ou falso. Em oposição, na lógica difusa uma proposição pode ser parcialmente verdadeira e ao mesmo tempo parcialmente falsa. Isto é adequado, por exemplo para se representar informações relacionadas a temperatura atmosférica. Neste caso pode-se afirmar que um dia está muito quente, sem que a esta proposição só possa se atribuir os valores verdadeiro ou falso [2] [9].

Técnicas de IA costumam fazer uso massivo de recursos computacionais. Este é o caso por exemplo do uso de processadores nas técnicas de busca heurísticas e do uso de memória na computação evolutiva. A inferência fuzzy faz uso de avalia¸c˜ao paralela das regras da base de conhecimento codificada em termos de proposições da lógica difusa. Assim, considerase que controladores difusos robustos precisem de processamento paralelo e operadores especiais [17]. Algumas abordagens até aqui utilizadas, incluem: expandir o conjunto de instruções dos microcontroladores dedicados a lógica difusa, como por exemplo, o modelo de 16 bits da família 68HC12 produzido pela Motorola; utilizar co-processador que coopere com o microcontrolador, modelo produzido por Togai InfraLogic e Toshiba; uso de um hardware de alta velocidade de processamento, introduzindo mecanismos de controle eficaz em arquitetura paralela [19]. Todas as publicações citadas, enfatizaram a necessidade de hardware de alto poder de processamento como a principal demanda de um controle difuso.

O problema a ser tratado neste estudo, é avaliar a aplicabilidade tecnológica dos microcontroladores em sistemas embarcados para controle $\mathit{fuzzy},$  propondo uma solução que atenda aos requisitos desejados, considerando as limitações de processamento e memória dos microcontroladores convencionais. O principal aspecto a ser avaliado é a viabilidade de aplicar Arduino para projetar um controlador difuso para gerenciamento de sistemas de irrigação. Este controlador fará uso de conhecimento heurístico codificado através de regras difusas, que relacionem a temperatura atmosférica e a umidade do solo, de modo a adequar a vazão de água sobre a área controlada.

Este artigo está organizado em seções onde serão apresentados os principais conceitos necessários para construção de um controlador difuso. A seção 2 apresenta os principais conceitos e características dos microcontroladores. A segui são discutidos tipos, características e arquitetura do Arduino. São também detalhadas as principais características da lógica difusa como representação da incerteza, conjunto fuzzy, controle fuzzy, Fuzzy Control Language, fuzificação, inferência e defuzificação. Na seção 3 são apresentados os trabalhos relacionados. A seção 4 descreve o desenvolvimento do controlador descrevendo a metodologia aplicada em cada estágio de controle fuzzy. A seção 5 discorrendo sobre a estrutura de software e hardware aplicada, especificação, operadores, implementação e mapeamento para o  $ske\n$ tch. A seção 6 explana a avaliação dos resultados obtidos atrav´es de testes funcionais e n˜ao-funcionais, comparando estes resultados com os obtidos em softwares com jFuzzy-Logic e o Infuzzy. Nas seções  $7$  e  $8$  são apresentadas as considerações finais e os trabalhos futuros.

# 2. REFERENCIAL TEÓRICO 2.1 Microcontroladores

A automação de processos vem sofrendo diversas transformações ao longo do tempo impulsionados pelo desenvolvimento da microeletrônica. Dentre os dispositivos que contribuíram para esta evolução, destacam-se o papel fundamental dos microcontroladores. Hoje amplamente empregados no controle de equipamentos domésticos e industriais, são componentes que encapsulam na sua arquitetura, além da CPU  $(Central \ Processing \ Unit)$ , elementos como memória  $ROM$ (Read Only Memory) e RAM, temporizadores, contadores, PWM (Pulse-Width Modulation), canais de comunicação e  $conversores analógicos/digitais [11].$ 

Quando relacionado a CPU, os microcontroladores tem um poder de processamento inferior aos microprocessadores. O conjunto de instruções dos mesmos limita-se a informações simples, possui uma frequência de *clock* mais baixa e espaço de endereçamento de memória limitado. Apesar destas limitações, quando comparado com os microprocessadores, surge um novo campo de aplicabilidade dos mesmos, para utilização em sistemas controlados, que exigem menor complexidade e menor custo, diferentes dos microprocessadores utilizados em sistemas que exigem processamento mais complexo. Os microcontroladores são amplamente difundidos para uso em aplicações de controle industrial, semáforos, inversores eletrônicos, controladores lógicos programáveis e eletrodomésticos em geral [11].

A programação dos microcontroladores é executada de forma mais simples quando comparada com a dos microprocessadores. S˜ao acessados de forma padronizada, facilitando o desenvolvimento de soluções automatizadas para resolução de problemas específicos. Apesar de ser de fácil programação e não exigir maiores complexidades, é fundamental o conhecimento amplo dos componentes de hardware que serão conectados ao circuito eletrônico, pois os mesmos poderão fornecer entradas e saídas para sistemas automatizados distintos [11] [4].

# *2.1.1 Arduino*

O Arduino pode ser descrito como uma placa eletrônica gerenciada por um microcontrolador que disponibiliza entradas e saídas digitais e analógicas para utilização de sensores e atuadores, dentre outros componentes eletrônicos. O hardware possui um microcontrolador, um cristal oscilador, alimentação de 3 e 5 volts, possuindo ainda pinos de entradas e saídas para conexão de circuitos externos [14].

A placa eletrônica Arduino consiste de um microcontrolador  $Atmel$   $AVR$  de 8 bits, composta de componentes eletrônicos os quais facilitam a comunicação com circuitos externos e facilitam a programação do software embarcado. Um outro aspecto importante é a capacidade de expansão de suas funcionalidades, através de módulos expansivos chamados de Shields. O Arduino utiliza uma série de chips  $meqaAVR$ , dentre estes destacam-se o ATmega8, o ATmega168 e o ATmega1280. Contudo, existem alguns modelos similares que utilizam outros processadores [8] [14].

A plataforma computacional  $Arduino$  pode interagir através da atuação de sensores programados como entrada de um sistema de monitoramento ou por meio de software para acionamento de um controle especifico [8]. Um sistema embarcado com Arduino pode acionar mecanismos em uma planta industrial, assim como coletar dados para um sistema online de monitoramento de sensores, gerando referências para compor informações estatísticas do objeto de estudo.

Na Tabela 1, é apresentado um comparativo entre 7 modelos de Arduino. Nele são apresentados características relacionadas ao processamento e memória. É possível verificar que a capacidade de memória Flash varia entre 32 KB e 512 KB, SRAM(Static Random Access Memory) varia de 2 KB a 96 KB, EEPROM de 1 KB a 4 KB e Clock varia de 16 MHz a 84 MHz [14] [15].

# 2.2 Fuzzy

### *2.2.1 Representação da Incerteza*

Quando uma pessoa é tratada como velha ou jovem, um objeto como largo ou curto, um questão a ser considerada na caracterização desta pessoa ou objeto é a imprecisão da informação. As fronteiras dos conjuntos de classificação não estão muito bem definidas. Contudo os seres humanos costumam lidar com estas informações diariamente apesar desta imprecisão. Esta forma de raciocínio humano é fundamentada em aproximações e rodeados de suposições e incertezas.

A teoria dos conjuntos nebulosos é o modelo mais aplicados no tratamento da informação imprecisa. Este modelo, introduzido por Zadhe tem objetivo permitir níveis de pertinência de uma elemento de uma dado conjunto, ou seja possibilita um elemento de pertencer com maior ou menor intensidade ao dado conjunto. Basicamente isto se faz quando o grau de pertinˆencia de um elemento ao conjunto, que na teoria dos conjuntos clássicos assume valores 0 ou 1, passa a ser dado por um valor no intervalo dos números  $[0,1]$   $[3]$ .

### *2.2.2 Teoria dos Conjuntos Nebulosos*

A teoria dos conjuntos crisp ou tradicionais, define claramente o conceito de pertinência de um elemento a um determinado conjunto. Se é definido um conjunto A em um universo U, os elementos de U pertencem ou n˜ao pertencem ao conjunto A, podendo ser definido como [1]:

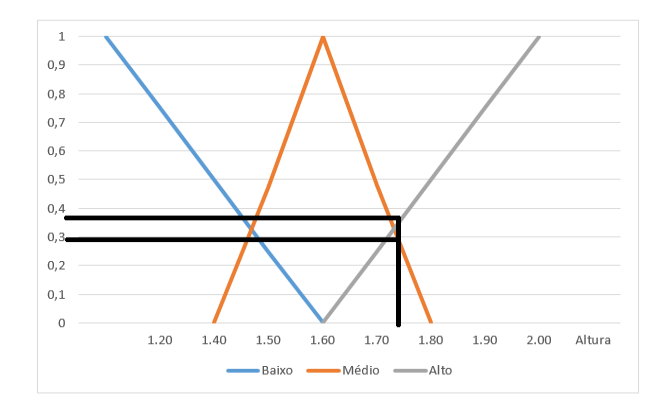

Figure 1: Função de pertinência lógica fuzzy.

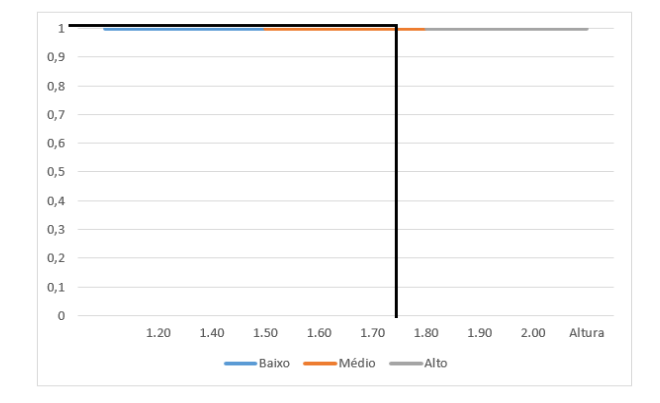

Figure 2: Função de pertinência lógica convencional.

$$
f(x) = \begin{cases} 1 & \text{se somente se } x \in A; \\ 0 & \text{se somente se } x \notin A. \end{cases}
$$

A teoria dos conjuntos nebulosos possui uma caracterização mais ampla que contempla infinitos valores no intervalo de  $[0,1]$ . Se definido um conjunto *fuzzy* A em um universo U tem-se uma função de pertinência  $\mu A(x): U \to [0,1].$  A mesma define quanto x é compatível com A. Se  $\mu A(x) = 1$ então x é totalmente compatível A; caso  $\mu A(x) = 0$  então x  $\acute{\text{e}}$  totalmente incompatível com A, se  $0 < \mu A(x) < 1$  então x é parcialmente compatível A, com compatibilidade  $\mu A(x)$ [1] [2].

Assim, por exemplo, quando é realizada uma análise de altura utilizando conjuntos nebulosos é possível ter graus de pertinˆencia. Considerando como exemplo uma pessoa de 1,75, pode-se dizer que ela pertença ao conjunto  $\mu$ medio(x) com compatibilidade  $0,29$  e  $\mu$ alta $(x)$  com compatibilidade  $0,38$  (Figura 1). Entretanto quando essa análise utiliza-se da teoria dos conjuntos clássicos teria apenas uma única definição médio ou alto, ou seja, total compatibilidade ou incompatibilidade com os conjuntos (Figura 2).

### *2.2.3 Operações em Conjuntos Fuzzy*

Na teoria clássica dos conjuntos existem propriedades e diversas operações. Da mesma maneira ocorre com os conjuntos nebulosos. Operações como união, intersecção, complemento são fundamentais para os sistemas que utilizam lógica

| Arduino   | Microcontroller | Flash Memory | <b>SRAM</b> | <b>EEPROM</b> | Clock Speed |
|-----------|-----------------|--------------|-------------|---------------|-------------|
| Uno       | ATmega328       | 32KB         | 2KB         | 1KB           | $16$ MHz    |
| Mega 2560 | ATmega2560      | 256KB        | 8 KB        | 4 KB          | $16$ MHz    |
| Leonardo  | ATmega32u4      | 32 KB        | 2.5 KB      | 1 KB          | 16 MHz      |
| Due       | AT91SAM3X8E     | 512 KB       | 96KB        |               | 84MHz       |
| Yún       | ATmega32u4      | 32 KB        | 2.5 KB      | 1KB           | 16MHz       |
| Ter       | ATmega32u4      | 32 KB        | 2.5 KB      | 1KB           | 16MHz       |
| Micro     | ATmega32u4      | 32 KB        | 2.5 KB      | 1KB           | 16MHz       |

Tabela 1: Modelos de Arduinos.

| $t-norma$                                       | $t-conorma$                               | nome         |  |
|-------------------------------------------------|-------------------------------------------|--------------|--|
| min(a, b)                                       | max(a, b)                                 | Zadeh        |  |
| $a \cdot b$                                     | $a+b-ab$                                  | probabilista |  |
| $max(a + b - 1, 0)$                             | $min(a+b,1)$                              | Lukasiewicz  |  |
| se $b=1$<br>a,<br>se $a=1$<br>b,<br>senão<br>0, | se $b=0$<br>a,<br>se $a=0$<br>b,<br>senão | Weber        |  |

Figure 3: Modelos t-norma e t-conorma.

nebulosa. As operações básicas destes conjuntos foram definidas por Zadeh [1].

A intersecção entre conjuntos pode ser representada com D  $= A \cap B$ , ou seja, representa uma operação E, que verifica o nível de compatibilidade de um elemento aos dois conjuntos fuzzy. A operação de união pode ser descrita como  $E =$  $A ∪ B,$ ou seja, representa uma operação OU, que verifica o n´ıvel de compatibilidade de um elemento a qualquer um  $\cos$  conjuntos *fuzzy*. Nos conjuntos nebulosos a intersecção ´e representada por uma fam´ılia de operadores denominados  $t$  – normas, e a união é representados por uma família de operadores chamados de t – conormas ou s – normas [1] [2]. Uma t-norma é uma função  $T : [0,1]^2 \rightarrow [0,1]$  que  $\acute{e}$  comutativa, associativa e monotônica e 1  $\acute{e}$  um elemento neutro  $T(a, 1) = a$ . A função  $t$  – *conorma* possui as mesmas propriedades, mas com 0 sendo o elemento neutro  $\bot(a, 0) =$  $\alpha$ .

Na Figura 3 são representadas os principais modelos de fun-¸c˜oes que definem t- norma e t-conorma.

#### *2.2.4 Raciocínio e Controle Fuzzy*

Um controlador *fuzzy* basicamente é utilizado para modelar ações de controle a partir de uma base de dados construída substancialmente do conhecimento de especialistas, diferente dos controladores convencionais nos quais o controle é realizado através de modelagem matemática. O grande propósito dos controladores nebulosos, é aproveitar o conhecimento de especialistas de maneira a simplificar os projetos nos quais o emprego das tecnologias convencionais, n˜ao atendem por serem custosas ou complexas para desenvolvimento [2] [12].

As estratégias de controle nebuloso teve como percussor  $E$ . H. Mamdani. Posteriormente surgiram diversas pesquisas

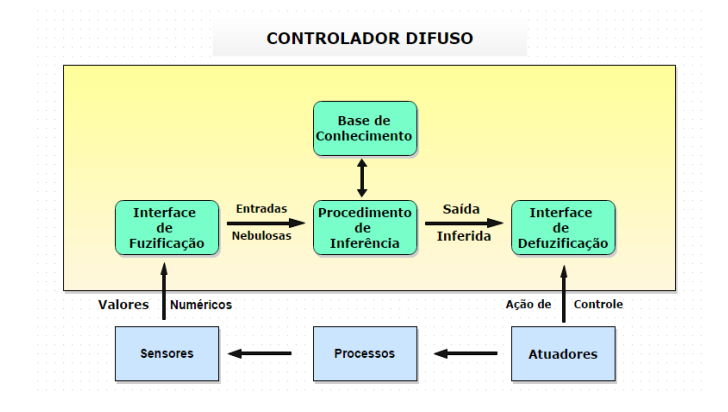

Figure 4: Controlador Fuzzy.

neste campo de estudo. [2] [16].

O controlador difuso modela ações a partir do conhecimento de especialistas, para gerenciamento de processos sofisticados, permite a construção do conhecimento com o objetivo de tratar aspectos vagos da informação como a imprecisão e a incerteza. A estrutura de um controlador fuzzy descrito na Figura 4 é formada basicamente de componentes como: interface de fuzificação, base de conhecimento, procedimento de inferência e a interface de defuzificação. Diversos modelos foram propostos na literatura porém o modelo mais comum de representação demonstra a disposição dos módulos e o fluxo das informações  $[2]$   $[10]$ .

Na fase de projeto do controlador difuso é fundamental a definição de alguns parâmetros fixos fundamentais com base no conhecimento dos especialistas ou através de experimentos. São parâmetros imutáveis em condições normais como: o número de variáveis de entrada, o número de variáveis de saída, recursos de operações sobre os dados de entrada, variáveis linguísticas, funções de pertinência, intervalos de discretização e normalização, estrutura da base de regras e conjunto básico de regras [16].

### FCL

O FCL(Fuzzy Control Language) é um padrão de programação utilizado no controle difuso. As especificações da sintaxe FCL são definidas pela International Electrotechnical Commission (IEC) através do documento IEC 61131-7. Este padrão de modelagem de controle difuso é utilizado em softwares como jFuzzyLogic para definição das variáveis linguísticas, termos linguísticos, fuzificação, inferência e defuzificação [21]. A partir do arquivo . $fcl$  são realizadas ações de controle com base no domínio estabelecido. A especificação do  $FCL$  utilizado no protótipo está descrito na seção 10.1.

### Variáveis Linguísticas

Uma variável linguística pode ser definida por uma 4-upla (X;  $\Omega$ ; T(X);M), onde X é o nome da variável,  $\Omega$  é o universo de discurso de  $X, T(X)$  é um conjunto de nomes para valores de X, e M é uma função que associa uma função de pertinência a cada elemento de  $T(X)$ . São chamados de termos linguísticos, indistintamente, tanto os elementos de  $T(X)$  quanto suas funções de pertinência [2].

As variáveis linguísticas apresentam valores de maneira informal, ou seja, os valores são descritos por palavras ou sentenças ao invés de números. Cada valor linguístico de uma variável é associado a um conjunto nebuloso no universo do discurso. Por exemplo a variável linguística temperatura pode assumir valores baixa, média, alta e muito\_alta. Estes valores s˜ao descritos conforme os conjuntos nebulosos associados a funções de pertinência. As variáveis linguísticas normalmente são definidas através de termos primários (alto, baixo, pequeno, médio, grande), e modificadores (muito, pouco, levemente, extremamente) [16].

Os valores empregados nas variáveis linguísticas possuem uma descrição linguística muito utiliza por seres humanos com base em suas experiências. O emprego de variáveis linguísticas permite o tratamento de informações complexas não analisadas facilmente através dos modelos matemáticos convencionais. A principal função da variável linguística é caracterizar de maneira imprecisa fenômenos complexos.

#### Funções de Pertinência

As funções de pertinência ou membership function representam o conhecimento do especialista e as propriedades semânticas são utilizadas para caracterizar um conjunto nebuloso. A escolha da função impacta diretamente no desempenho do controlador fuzzy. A função de pertinência de cada conjunto difuso é um aspecto de grande importância para operação, ou seja, a escolha da função e de sua forma devem seguir critérios de acordo com o universo que estejam trabalhado [2].

As funções de pertinências podem assumir diferentes formas de representações, visando desenhar um contexto de utilização. Estas funções podem ser definidas a partir da experiência e da perspectiva do especialista, porém corriqueiramente é comum a utilização da forma triangular, trapezoidal e gaussiana.

#### Interface de Fuzificação

Durante a etapa de fuzificação é realizada a identificação das variáveis de entrada e verificado o grau de pertinência do valor num´erico com os conjuntos existentes. Quando estes valores são transformados em conjuntos nebulosos, os mesmos tornam-se instâncias das variáveis linguísticas. É a etapa responsável pela tradução dos valores entrada provenientes de sensores ou dispositivos computacionais em valores nebulosos. Os valores numéricos devem estar contidos no universo do discurso e pertencer ao intervalo estabelecido

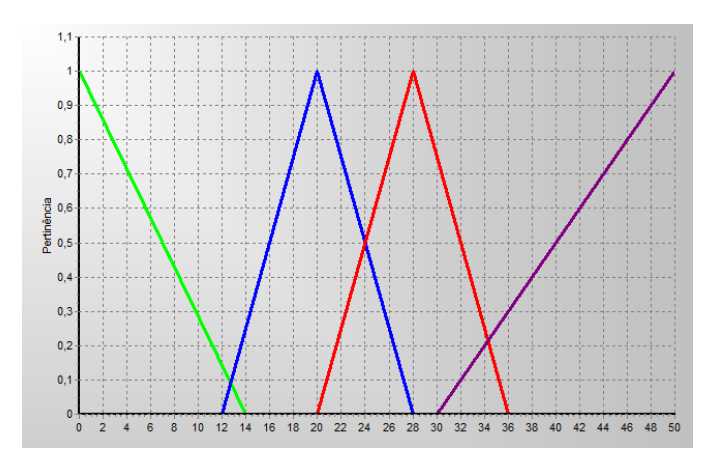

Figure 5: Gráfico de temperatura.

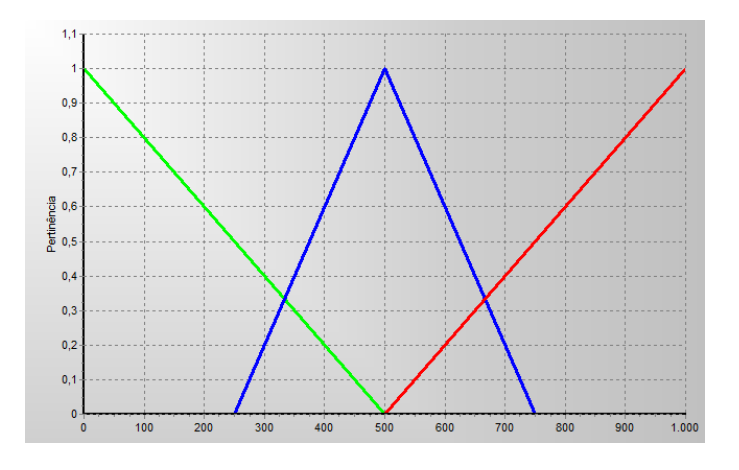

Figure 6: Gráfico de umidade do solo.

por especialistas [10].

Na etapa de fuzificação é realizada a atribuição ou cálculo para representar o grau de participação em um ou mais, conjuntos  $fuzzy$  [16]. Conforme Figura 5 é verificado função de pertinência de temperatura e umidade visto na Figura 6 onde cada valor de entrada tem um grau de participação em cada um desses conjuntos. O grau de adesão é determinada por uma função de pertinência, que é definido com base na experiência ou intuição. Quando o sistema estiver em operação estas funções de pertinência não mudam [2].

Exemplificando, considere a leitura do sensor de temperatura com valor em  $24\degree C$  tem-se as seguintes pertinências dos termos linguísticos:

- Valor entrada temperatura  $= 24$ ;
- Pertinência  $baixa = 0.00$ ;
- Pertinência  $media = 0.50;$
- Pertinência  $alta = 0.50;$
- Pertinência  $muito\_alta = 0,00$ .

Neste estágio o valor numérico 24 é transformado em grau de pertinência de entrada de um ou mais conjuntos. Na fase seguinte do controle difuso, todos estes termos linguísticos passam pelo processo de inferência conforme o grau de pertinência de cada termo.

#### Base de Conhecimento

A base de conhecimento é composta por dados e regras para caracterização das estratégias de controle. As definições sobre a discretização e normalização do universo de discurso e funções de pertinências ficam armazenados na base de dados. A base de regra é formada por estruturas condicionais  $SE$  <premissa>  $ENTÃO$  <conclusão>. O processamento destas regras juntamente com os dados de entrada são realizados pelo procedimento de inferência, nesta etapa são realizadas ações de controle com o estado do sistema, executando operações de implicação[5]. O emprego de regras em controladores *fuzzy* devem contemplar o máximo de combinações possíveis. As proposições são relacionadas através de conectivos lógicos  $E/OU$ . Podendo ter múltiplas entradas e múltiplas saídas ou poderá ter múltiplas entradas e única saída [2] [16].

#### Procedimento de Inferência

A etapa do procedimento de inferência obtém-se da base de conhecimento a contribuição do especialista no processo a ser controlado. A partir destes dados utiliza-se as regras de inferência. Neste estágio será realizada a lógica de tomada de decisão, para análise de todos os prováveis conjuntos de pertinência de cada variável a ser controlada.

SE peso é médio E altura é mediana ENTÃO condição é normal;

Conforme exemplo peso e altura são variáveis controladas podendo assumir valores pertencentes aos respectivos conjuntos nebulosos médio e mediana, de acordo com conjunto pertencente de cada variável. É importante observar que toda análise é feita em relação as variáveis controladas quantificadas com valores *fuzzy*. Em função do grau de compatibilidade de cada regra, é necessário realizar o processo de agregação de acordo com os valores obtidos em cada regra de inferência, obtendo-se uma ação de controle global [2].

Nesta etapa é possível optar por diversos modelos encontrados na literatura como os modelos clássicos, compreendendo os trabalhos de Mamdani e Larsen, e os modelos de interpolação, empregado nas publicações de Takagi-Sugeno e Tsukamoto.

O controle nebuloso por interpolação dispensa a definição de funções de implicação e operadores para a inferência. Neste modelo são utilizadas funções monotônicas diferentes para cada regra. Os principais modelos de interpolação foram projetados por Takagi-Sugeno e Tsukamoto. O modelo de Sugeno consiste em definir cada regra como uma função das variáveis linguísticas de entrada. O resultado de cada regra é um valor numérico não *fuzzy*. Este modelo não utiliza função de implicação especifica, as saídas são resultantes do c´alculo das m´edias ponderadas obtidas com respostas das regras. Este modelo apresenta um único valor de inferência

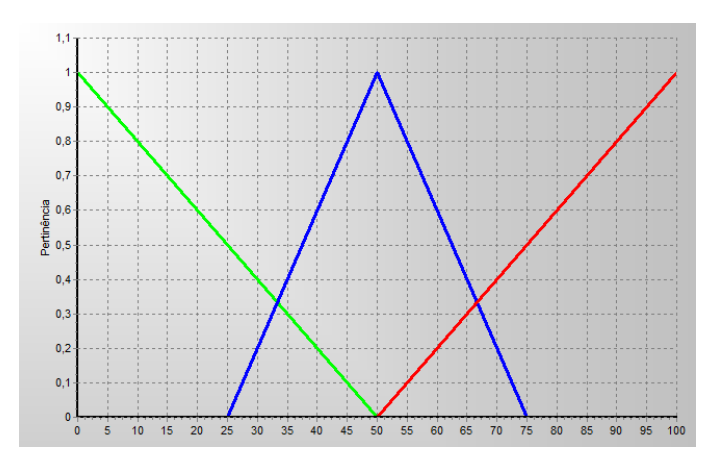

Figure 7: Gráfico de irrigação.

 $\mu_i \neq 0$  e os demais com pertinência zero  $\mu_i = 0$ , não sendo necessária a etapa de defuzificação [7].

Os modelos de controles nebulosos clássicos são baseados em funções de implicação e operações de composição para definição de um único conjunto de saída. O resultado de cada regra define um valor de pertinência de cada termo linguístico comumente representados por conjuntos nebulosos convexos como funções em forma triangular e trapezoidal [2].

Com base no modelo de Mamdani na etapa de inferência, são tomadas as decisões à partir da base de regras, após a fase fuzificação onde são determinados os valores de pertinência de cada conjunto, neste estágio são aplicadas as regras  $SE$   $\langle$  premissa $\rangle$   $E$   $\langle$  premissa $\rangle$   $ENTAO$   $\langle$  condição $\rangle$  usando a operação de inferência proposta por Zadhe [1] minimo(tnorna), para todas combinações possíveis. Após verificar o valor de pertinência dos conjuntos a exemplo da variável  $irrigacao$  conforme Figura  $7$  é aplicado a operação de agrega-¸c˜ao atrav´es m´aximo(t-conorma). Por exemplo se os valores de pertinência de temperatura e umidade forem respectivamente 1.00 e 0,22:

SE (temperatura = alta) E (umidade = encharcado) ENTÃO  $(irriacao = feedback).$ 

SE (temperatura= 1,00) E (umidade = 0,22) ENTÃO (fe $chado = 0,22$ ;

SE (temperatura = alta) E (umidade = umido) ENTÃO  $(irriqacao = gotejando);$ 

SE (temperatura = 1,00) E (umidade = 0,56) ENTÃO irri $qacao = 0.56$ ;

t-norma = min(temperatura = 1,00, umidade = 0,22) = 0,22;

 $t$ -norma = min $(temperatura = 1,00,umidade = 0,56) = 0,56;$ 

 $t$ -conorma = max $(\text{fechado})$  = max $(0,22, 0,00) = 0,22;$ 

 $t$ -conorma = max $(gotejando)$ = max $(0,56, 0,00)$  = 0,56;

Neste caso, após a operação de agregação os resultados de pertinˆencias obtidos foram 0,22 e 0,56 para os respectivos conjuntos *aberto* e *gotejando*. Na última fase do processo é realizada a conversão destes conjuntos difusos em saída discreta.

#### Interface de Defuzificação

Após a etapa de inferência é realizada a fase de defuzificação que consiste na operação de converter os valores difusos de saída em valores numéricos. Assim a defuzificação é a transformação inversa que traduz a saída do domínio fuzzy para o domínio discreto. Existem diversos métodos para defuzificação escolhidos de acordo com o sistema utilizado. Os principais são primeiro dos máximo, método da média dos máximos, método de centro de área [2].

- $\bullet$  Primeiro dos Máximos( $SOM$ ): O valor de saída é identificado conforme o ponto que o grau de pertinência da variável linguística atinja o primeiro valor máximo;
- $\bullet$  Método da Média dos Máximos $(MOM)$ : A saída é obtida calculando a média entre os dois elementos extremos do universo do discurso que correspondem aos maiores valores da função de pertinência do conjunto  $fuzzy$  de saída;
- $\bullet$  Método de Centro de Área ou Centro de Gravidade(  $COA$ ): O valor de saída é o valor no universo que corresponde ao centro da área da função de distribuição de possibilidade da ação de controle;

No estágio de defuzificação são empregadas técnicas para resolver problemas como imprecisão e conflitos. Esta etapa é fundamental por duas razões: a primeira é decifrar o significado das ações vagas, tais como gotejando. A segunda resolve conflitos entre as ações concorrentes, como fechado e *gotejando*. O objetivo desta etapa é traduzir estes termos linguísticos em valores numéricos.

O cálculo centro de gravidade consiste na razão entre o somatório de "u" vezes o seu grau de pertinência pelo somatório do grau de pertinência. No cálculo do centro de gravidade é fundamental identificar o baricentro ou centroide da figura plana [1]:

$$
X_{CG} = \frac{\sum_{i=1}^{i=N} u_i . \mu_u(u_i)}{\sum_{i=1}^{i=N} \mu_u(u_i)};
$$
\n(1)

Onde:

- $u_i$  = Valor do eixo das abscissas;
- $\mu_u =$  Valor da pertinência de  $u_i$ ;
- $N =$  Limite do somatório;

Na Figura 8 é possível observar um exemplo do resultado da etapa de defuzificação utilizando o método do centro da

gravidade. Inicialmente são definidos os passos onde largura está diretamente relacionada ao grau de precisão do sistema, quanto menor a amplitude mais preciso será o resultado [6]. O conjunto *fechado* possui um grau de pertinência 0,22 e o conjunto gotejando possui um grau de pertinência igual a  $0,53$  e o passo é igual a  $2,5$ .

$$
X_{CG} = \frac{0*0, 22+2.5+\ldots+30*0, 22+32, 5*0, 3+\ldots+75*0}{0, 22+0, 22+\ldots+0, 22+0, 3+\ldots}
$$
\n(2)

Portanto o valor de saída por exemplo para acionamento de uma válvula de irrigação seria o  $X_{CG}$  que representa o centro de gravidade conforme Figura 8 indicando a regulagem da válvula de saída.

# 3. TRABALHOS CORRELACIONADOS

### *3.0.5 Correlatos Controle Fuzzy*

A solução fuzzy proposta por Changuel [23] utiliza a AMSC projeto de *hardware* especifico para controle clássico, onde o algoritmo foi modificado para um controle  $fuzzy.$  Já  $Rey$ neri [24] propõe sistema embarcado *fuzzy* que utiliza 2 microcontroladores, FPGA (Field Programmable Gate Array), memória externa, o projeto demanda um hardware robusto com um neuro-controlador fuzzy baseado em um chip de fluxo de pulso neural. O sistema mescla controladores neurais analógicos e *fuzzy* para controlar diferentes sistemas mecânicos. O projeto proposto por Fodor [25] apresenta um controlador difuso embarcado utilizando um processador Th4S320C25 que possui *hardware* especifico para gravação de software, com licença proprietária de alto custo, além de necessitar de memória externa SRAM, EPROM.

O projeto referido por Raji [26] trata-se de um controle fuzzy embarcado desenvolvido com Chip Neuron 3180 solução de hardware projetada com 3 CPUs de 8bits RAM e EEPROM. A IDE e hardware para programação proprietário apresenta alto custo de projeto. A pequisa publicada por Kumar [27] prop˜oe um sistema para controle difuso aplicado no controle da velocidade de motores utilizando, modelo teórico simulado no software MATLAB.

O projeto apresentado nestes artigo se diferencia dos trabalhos correlacionados de controle fuzzy embarcados citados nesta subseção por ser uma protótipo que utiliza hardware livre de baixo custo, e apresenta um bom desempenho apesar limitações de processamento e memória. Os projetos apresentados possuem hardwares robustos com maior custo de projeto [23] [24], possui hardware especifico para gravação de software no processador  $[23]$   $[24]$   $[26]$ , ou modelo teórico simulado [27].

# *3.0.6 Correlatos Controle Fuzzy Aplicado em Sistemas de Irrigação*

 $Zhang$  [9] desenvolveu uma solução de controle  $fuzzy$  buscando mais eficiência na gestão da irrigação, pois o mesmo considera os m´etodos tradicionais e automatizados por agendamento ineficientes por não considerar aspectos como as respostas n˜ao lineares dos sensores utilizados. O sistema

| $\rm{Autor}$ | Controle | Teórico | Outras Téc- | Embarcado | Controle de | Hardware/IDE |
|--------------|----------|---------|-------------|-----------|-------------|--------------|
|              | Fuzzy    |         | nicas de IA |           | Irrigação   | Livre        |
| Zhang        | Sim      | Não     | Não         | Não       | Sim         | Não          |
| Bahat        | Sim      | Sim     | Não         | Não       | Sim         | Não          |
| Changuel     | Sim      | Não     | Não         | Sim       | Não         | Não          |
| Revneri      | Sim      | Não     | Sim         | Sim       | Não         | Não          |
| Fodor        | Sim      | Não     | Não         | Sim       | Não         | Não          |
| Raji         | Sim      | Não     | Sim         | Sim       | Não         | Não          |
| Kumar        | Sim      | Sim     | Não         | Não       | Não         | Não          |
| Protótipo    | Sim      | Não     | Não         | Sim       | Sim         | Sim          |

Tabela 2: Comparativo de trabalhos correlacionados.

de gerenciamento relatado por ele não utiliza nenhum operador, apenas um computador com arquitetura mínima de microprocessador 386, em um software com cerca de 1000 linhas de código desenvolvido na linguagem C.

Bahat [13] define o controlador de irrigação como o cérebro do sistema de irrigação, pois supervisiona água despejada nas plantas permitindo resultados otimizados consumindo o mínimo de água. Em seu modelo denominado como circuito fechado de controle com parâmetros de entrada como: umidade do solo, temperatura, radiação, velocidade do vento, umidade do ar e salinidade. A proposta n˜ao foi implementada, apenas realizado simulações no MATLAB.

A proposta apresentada neste trabalho se difere das propostas de Zhang e Bahat por ser um controlador embarcado, hardware livre, de baixo custo. Enquanto as soluções propostas usam um computador para o controle fuzzy [9], e proposta teórica [13] simulada no MATLAB.

# 4. DESENVOLVIMENTO DO CONTROLA-DOR

Este trabalho apresenta uma solução de controle fuzzy embarcado em Arduino aplicada a processos de irrigação. O controle projetado tem como variáveis linguísticas a temperatura, a umidade e a irrigacao, sendo que as duas primeiras variáveis representam valores de entrada a última o valor de atuação. O controlador implementado segue o método de Mamdani [7]. A especificação em FCL do controlador encontra-se no apêndice 10.1. Esta seção apresentará os detalhes de controlador implementado.

### 4.1 Variáveis Linguísticas

Na implementação do controle fuzzy objeto desse trabalho foram utilizadas três variáveis linguísticas.

### *4.1.1 Temperatura*

Esta variável linguística representa a temperatura atmosférica do local a ser irrigado. Por senso comum, deve-se observar que quanto mais quente, maior deve ser a vazão do sistema de irrigação. Isto deve-se a noção que quanto maior a temperatura do ar atmosférico maior a evaporação do solo irrigado. O domínio da variável temperatura vai de [0; 50] graus. Os termos linguísticos utilizados foram baixa, media,  $alta$  e muito\_alta. A Figura 5 exibe os gráficos das funções de pertinência dos termos linguísticos da varável temperatura.

A seguir é apresentada a especificação da 4-upla que define a variável linguística temperatura:

X: temperatura  $\Omega: [0; 50]$  $T(X)$ : baixa, media, alta, muito\_alta  $M(T(X))$ :  $T(X) \rightarrow (\mu(y) \rightarrow [0; 1]) = (baixa, \mu_{baixa}(t)),$  $(media, \mu_{media}(t)), (alta, \mu_{alta}(t)), (muito\_alta, \mu_{muito\_alta}(t))$ 

onde,

$$
\mu_{baira}(t) = \begin{cases}\n-0.0714285714285t + 1, & \text{se } t \ge 0 \text{ e } t < 16 \\
0 & \text{se } t \ge 14 \text{ e } t \le 50\n\end{cases}
$$
\n
$$
\mu_{media}(t) = \begin{cases}\n0.125t - 1.5, & \text{se } t \ge 12 \text{ e } t < 20 \\
-0.125t + 3.5, & \text{se } t \ge 20 \text{ e } t < 28 \\
0 & \text{se } t \ge 60\n\end{cases}
$$
\n
$$
\mu_{atta}(t) = \begin{cases}\n0.125t - 2.5, & \text{se } t \ge 20 \text{ e } t < 28 \\
-0.125t + 4.5, & \text{se } t \ge 28 \text{ e } t < 36 \\
0 & \text{se } t \ge 36 \text{ e } t \le 50\n\end{cases}
$$
\n
$$
\mu_{mito\_alta}(t) = \begin{cases}\n0.05t - 1.5, & \text{se } t \ge 30 \text{ e } t \le 50 \\
0 & \text{se } t \ge 0 \text{ e } t \le 50\n\end{cases}
$$
\n
$$
\mu_{multi\_alta}(t) = \begin{cases}\n0.05t - 1.5, & \text{se } t \ge 30 \text{ e } t \le 50 \\
0 & \text{se } t \ge 0 \text{ e } t \le 30\n\end{cases}
$$

Umidade

A variável linguística umidade do solo ou teor em água é definida como a massa da ´agua contida em uma amostra de solo dividido pela massa de solo seco, sendo expressa em quilogramas de água por quilogramas de solo. Por senso comum, deve-se observar que quanto menor a concentração de água, maior deve ser a vazão do sistema de irrigação. Isto deve-se a noção do solo ser considerado um grande reservatório, cuja a quantidade de água armazenada varia com a umidade. O domínio da variável umidade vai de [0; 1000]. Os termos linguísticos utilizados foram seco, umido e encharcado. A Figura 6 exibe os gráficos das funções de pertinência dos termos linguísticos da varável umidade.

A seguir é apresentada a especificação da 4-upla que define a variável linguística  $umidade$ :

Nome da variável: umidade Universo discurso: [0; 1000] Temos linguísticos: seco, umido, encharcado  $M(T(X))$ :  $T(X) \rightarrow (\mu(y) \rightarrow [0; 1]) = (seco, \mu_{seco}(t)),$  onde,

$$
\mu_{seco}(t) = \begin{cases}\n-0.002t + 1, & \text{se } t \ge 0 \text{ e } t < 500 \\
0 & \text{se } t \ge 500 \text{ e } t \le 1000\n\end{cases}
$$
\n
$$
\mu_{umido}(t) = \begin{cases}\n0.004t - 1, & \text{se } t \ge 250 \text{ e } t < 500 \\
-0.004t + 3, & \text{se } t \ge 500 \text{ e } t < 750 \\
0 & \text{se } t \ge 750 \text{ e } t \le 1000 \\
0 & \text{se } t \ge 0 \text{ e } t \le 250\n\end{cases}
$$
\n
$$
\mu_{encharcado}(t) = \begin{cases}\n0.002t - 1, & \text{se } t \ge 500 \text{ e } t \le 1000 \\
0 & \text{se } t \ge 0 \text{ e } t \le 500\n\end{cases}
$$

### Irrigação

A variável linguística irrigacao é definida como a vazão da água a ser despejada no solo. Por senso comum, deve-se observar que quanto mais quente a temperatura e menor for a umidade do solo, maior deve ser a vaz˜ao do sistema de irrigação. A vazão de água para irrigação se dá de forma percentual, influenciada por parâmetros físicos da natureza como temperatura e umidade do solo, variáveis que interferem diretamente o processo de gotejamento de água no solo. Quando essas condições mudam a quantidade de água utilizada na irrigação também mudam. O domínio da variável  $irrigacao$  vai de  $[0; 100]$ . Os termos linguísticos utilizados foram fechado, gotejando, aberto. A Figura 7 exibe os gráficos das funções de pertinência dos termos linguísticos da varável irrigacao.

A seguir é apresentada a especificação da 4-upla que define a variável linguística irrigacao:

Nome da variável: *irrigacao* Universo discurso: [0; 100] Temos linguísticos: *fechado*, *gotejando*, *aberto* Função de pertinência:  $M = \{ (fechado, \mu_{fechado}(t)), (gote$ jando,  $\mu_{\text{gotejando}}(t)$ ), (aberto,  $\mu_{\text{aberto}}(t)$ )}

onde,

$$
\mu_{seco}(t) = \begin{cases}\n-0.02t + 1, & \text{se } t \ge 0 \text{ e } t < 50 \\
0 & \text{se } t \ge 50 \text{ e } t \le 100\n\end{cases}
$$

$$
\mu_{gotejando}(t) = \begin{cases}\n0.04t - 1, & \text{se } t \ge 25 \text{ e } t < 50 \\
-0.04t + 3, & \text{se } t \ge 50 \text{ e } t < 75 \\
0 & \text{se } t \ge 75 \text{ e } t \le 100 \\
0 & \text{se } t \ge 0 \text{ e } t \le 25\n\end{cases}
$$

$$
\mu_{\text{aberto}}(t) = \begin{cases} 0.02t - 1, & \text{se } t \ge 50 \text{ e } t \le 100 \\ 0 & \text{se } t \ge 0 \text{ e } t \le 50 \end{cases}
$$

# 4.2 Fuzificação

A interface de fuzificação faz a identificação dos valores das variáveis de entrada, as quais caracterizam o estado do sistema e normaliza no universo do discurso padronizado (temperatura  $[0; 50]$  e umidade  $[0; 1000]$ ). Estes valores são transformados de entrada crisp em conjuntos nebulosos, para que possam se tornar instâncias de variáveis linguísticas.

A seguir são apresentados os cálculos aplicados ao processo de fuzificação para verificar pertinência dos valores numéricos de entrada:

#### Temperatura

Para transformação dos valores de entrada da variável linguística *temperatura* visto na Figura 5. Identificou-se os pontos  $(x, y)$  das funções de pertinência da variável linguística:

1. 
$$
\mu_{tri}(x; a, b, c) = max(min(x - a/b - a, c - x/c - b), 0);
$$
  
2.  $\mu_{tri}(x; a, b) = min(((a - x)/a)1);$ 

#### Exemplos:

- $\mu_{\text{baira}}(x; a) = \min(((14-x)/14), 1);$
- $\mu_{median}(x; a, b, c) = max(min(x 12/20 12, 28 x/c (20), 0);$
- $\mu_{\text{alta}}(x; a, b, c) = \max(\min(x 20/28 20, 36 x/c (28)$ , 0):
- $\mu_{muito\_alta}(x; a, b) = min(((30 x)/50 30)1);$

#### Umidade do Solo

Para transformação dos valores de entrada da variável linguística umidade visto na Figura 6. Identificou-se os pontos  $(x, y)$  das funções pertinência da variável linguística:

1. 
$$
\mu_{tri}(x; a, b, c) = max(min(x - a/b - a, c - x/c - b), 0);
$$
  
2.  $\mu_{ram}(x; a, b) = min(((a - x)/a)1);$ 

Exemplos:

- $\mu_{seco}(x; a) = min(((500 x)/500), 1);$
- $\mu_{umido}(x; a, b, c) = max(min(x 250/500 250, 750$  $x/750 - 500$ , 0);
- $\mu_{encharcado}(x; a, b) = min(((500 x)/1000 500), 1);$

#### 4.3 Base de Conhecimento

A base de conhecimento consiste de uma base de dados construída com dados experimentais. A base de regras foi definida de acordo com estrutura do tipo:  $SE$  <premissa> E  $\langle$ premissa $\rangle$  ENTÃO  $\langle$ conclusão $\rangle$  conforme FCL do controlador que encontra-se no apêndice 10.1. Para este controlador foram definidas 12 regras. Estas com duas entradas  $(temperature \, e \, umidade) \, e \, uma \, única \, saída \, (irrigacao).$  As premissas são relacionadas por conectivos lógicos dados pelo operador de conjunção (E).

# 4.4 Inferência

Nesta etapa aplicou-se o modelo clássico de inferência publicado por Mamdani. Visto que o mesmo aplica os modelos de operações t-norma e t-conorma, conforme descrito na subseção 2.2.4. A opção por este modelo deve-se ao fato de uma apresentar implementação mais adequados a base de conhecimento projetada. A t-norma min (a, b) é utilizado pra obtenção do valor dos temos linguísticos da variável irrigacao conforme exemplo:

SE temperatura = alta E umidade = umido ENTÃO irigacao  $= gotejando;$ 

t-norma  $= min(alta = 1.00, umido = 0.50) = qotejando =$ 0,50;

Após obtenção dos diferentes valores de pertinência dos termos linguísticos aplica-se a t-conorma definida como o max  $(a, b)$ , ou seja, o valor máximo do termo linguístico será o maior valor de pertinência da função de saída, conforme exemplo:

 $t$ -conorma = max  $(0,50, 0,00) = 0,50;$ 

# 4.5 Defuzificação

O método aplicado no estágio de defuzificação foi o centro de gravidade, um dos que por, precisar de passos iterativos, para gerar uma aproximação, demandam mais computação e linhas de código. Para esta técnica foi aplicado um passo que gera uma saída com baixa granularidade (0.01), ou seja, no intervalo de 0 a 100 que correspondem os valores do eixo x da função da saída que terá os seguintes valores de x (0, 0.01, 0.02, 0.03, ..., 100) multiplicados pelo eixo y correspondente ao valor de pertinência identificado conforme Figura ??. Após calculados os valores de pertinência é realizado o cálculo da razão do somatório do produto (passo\*pertinência) dividido pelo somatório da pertinência. O resultado representa o percentual de abertura da válvula de irrigação.

# 5. IMPLEMENTAÇÃO DO CONTROLADOR 5.1 Mapeamento para o Sketch

O controle difuso referido foi implementado utilizando a linguagem de programação  $C$ , para codificação das entradas do sistema, as principais funções de pertinências, regras e saídas do sistemas. Foram utilizadas três bibliotecas Arduino, a LiquidCristal.h que permite a placa Arduino controlar um LiquidCristal monitor LCD. A biblioteca DHT11.h do sensor de temperatura que suporta uma função para leitura de temperatura, a função  $read()$  verifica a transmissão de dados, além de uma função de espera, com  $DHT11.h$  é possível a leitura de vários sensores desde que estejam em pinos separados. Outra biblioteca aplicada ao projeto foi a Servo.h que permite uma placa Arduino controle servo motores. Esta biblioteca permite o controle e posicionando em vários ângulos, geralmente entre 0  $^{\circ}$  e 180  $^{\circ}$  [14].

Para codificação da interface de fuzificação foram aplicados as operações apresentadas na seção 4.0.8. No Algoritmo 1 é demonstrado o trecho de código da função de fuzificação da variável linguística umidade. Na inferência como verificado no trecho de código Algoritmo 2, os valores obtidos através

da operação t-norma são armazenados em vetores que representam cada termo linguístico da variável irrigação, após aplicação de todas regras cada vetor é percorrido aplicando a operação t-conorma para extração do valor de maior pertinência de cada termo linguístico. Por fim a defuzificação foi codificada conforme método do centro de gravidade apresentado na seção 4.0.11. No Algoritmo 3 mostra o trecho e código deste estágio.

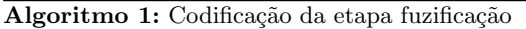

 $\frac{1}{2}$  Cálculo pertinência de leitura de umidade conjunto seco. double funcaoSeco(double leitura umi){ return min $(1,((a<sub>u</sub>mi - leitura\_umi)/(a1\_umi)))$ ; } // Cálculo pertinência de leitura de umidade conjunto umido. double funcaoUmido (double leitura $u^2$ ) {  $calc_A = ((leitura\_umi - a2_umi)/(b2\_umi - a2\_umi));$  $calc_B = ((c2\_umi - leitura\_umi)/(c2\_umi - b2\_umi));$ return  $max((min(calc_A, calc_B)), 0);$ } // Cálculo pertinência de leitura de umidade conjunto encharcado. double funcaoEncharcado (double leitura umi) return  $min(1, ((leitura\_umi-a3\_umi))$  $/(b3$ <sub>umi-a3</sub> umi)); }

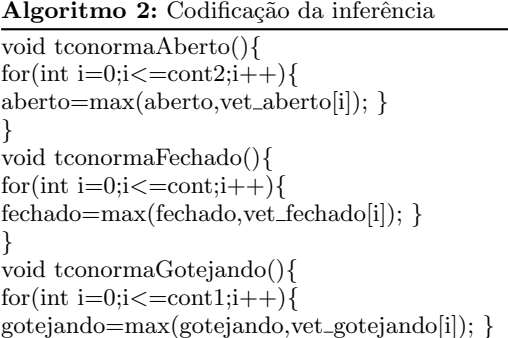

# 5.2 Hardware Projetado

}

O protótipo desenvolvido consiste num sistema de gerenciamento de irrigação. Neste trabalho foi utilizado a placa microcontrolada Arduino Uno visto na Figura 9 baseada no ATmega328 8bit AVR [15]. Possui 14 pinos digitais de entrada/saída, 6 entradas analógicas, uma conexão USB, um conector de alimentação. Para utilização da placa Arduino basta utilização alimentação via USB no computador, uma fonte DC ou uma bateria externa.

Dentre outros motivos para escoalha Uno destacam-se a facilidade para comunicação com outros Arduinos e outros microcontroladores através da interface de comunicação serial e digital fornecido pelo microcontrolador. Não é necessário nenhum tipo de drive externo, o software Arduino inclui um monitor serial que permite a simulação simples do software em execução na prototipagem  $U_{n0}$  [14].

Algoritmo 3: Codificação da defuzificação

// Cálculo de pertinência de cada valor pertencente ao conjunto fechado. double funcaoFechado(double x){ return max $(-x/50 + 1, 0);$ }  $//$  Cálculo de pertinência de cada valor pertencente ao conjunto gotejando. double funcaoGotejando(double x){ return max $(\min((x/25)-1, -x/25+3),0);$ } // Cálculo de pertinência de cada valor pertencente ao conjunto aberto. double funcaoAberto(double x){ return max $(x/50-1, 0);$ } // Retorna pertinˆencia de cada valor do conjunto fechado. double pertFechado(double x, double pert){ return min(funcaoFechado(x), pert); } // Retorna pertinência de cada valor do conjunto gotejando. double pertGotejando(double x, double pert){ return min(funcaoGotejando(x), pert); } // Retorna pertinência de cada valor do conjunto aberto. double pertAberto(double x, double pert)

return min(funcaoAberto(x), pert);

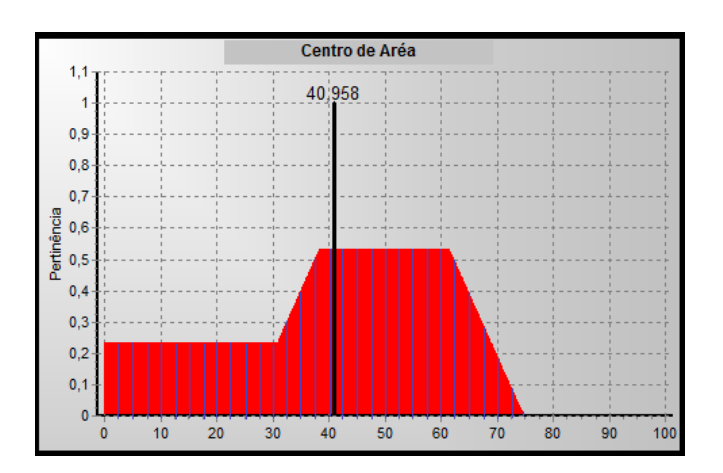

Figure 8: Gráfico de defuzificação.

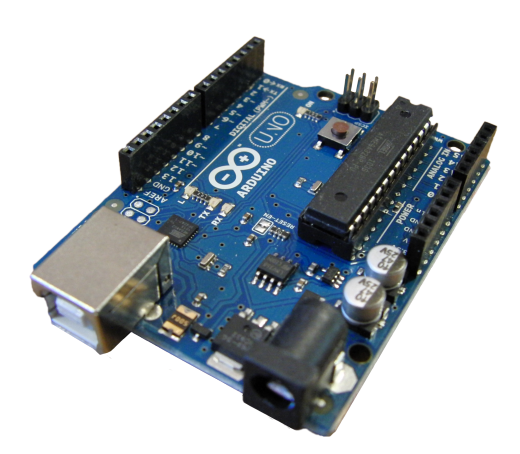

Figure 9: Arduino Uno

Os principais sensores utilizados no projeto são: sensor de temperatura DHT11 e sensor de umidade do solo BOT-06668 Moisture Sensor, além display LCD 16x6 e um servo motor de parábola adaptado numa válvula registro com abertura com ângulo de 90° para o controle da vazão. Para modelagem do projeto os valores de entrada do controlador difuso são providos por sensores de umidade do solo e temperatura, gerando uma saída defuzificada para acionamento da válvula de vazão de água. A umidade do solo pode ser medida através do chamado de potencial hídrico do solo, ou seja, o volume de água no solo é diretamente proporcional a condutividade elétrica, os sensores de umidade do solo utilizados nesta pesquisa, medem a resistência do solo, ou seja, a variação de resistência depende da quantidade de água no solo [8].

Outra variável a ser analisada é a temperatura ambiente, tendo em vista quanto maior a temperatura maior a perda de água por evaporação, o sensor utilizado no projeto irá atrav´es da temperatura capturada gerar valores de entrada para o Arduino. No processo de defuzificação será gerado um valor de saída que representa a porcentagem de abertura da válvula para o gotejamento da água.

O BOT-06668 Figura 10 utiliza duas sondas para passar a corrente através do solo, em seguida lê-se a resistência para obter o nível de umidade. Quanto maior o nível de água a eletricidade é conduzida mais facilmente (menor resistência), enquanto que o solo seco conduz eletricidade mal (mais resistência). Esse sensor é composto por três pinos que compõem saída analógica, GND e alimentação [20].

O DHT11, Figura 11 trata-se de um sensor de temperatura e umidade do ar, porém nesta pesquisa só serão utilizados seus recursos de leitura de temperatura do ambiente. Ele usa um sensor capacitivo de umidade e um termistor para medir o ar circulante [22]. Os dados de leitura DHT11 devem ser medidos uma vez a cada 2 segundos, possui 3 pinos para conexão com Arduino o alimentação 3 ou 5V, dados e GNV, e possui uma margem de 2%.

### 5.3 Funcionamento do Protótipo

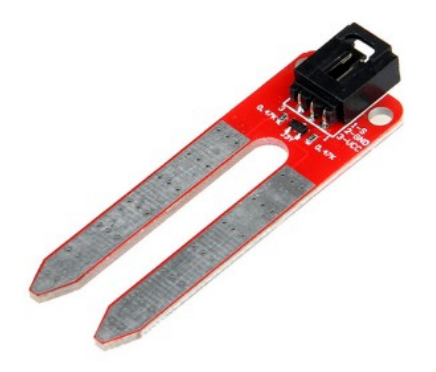

Figure 10: BOT-06668.

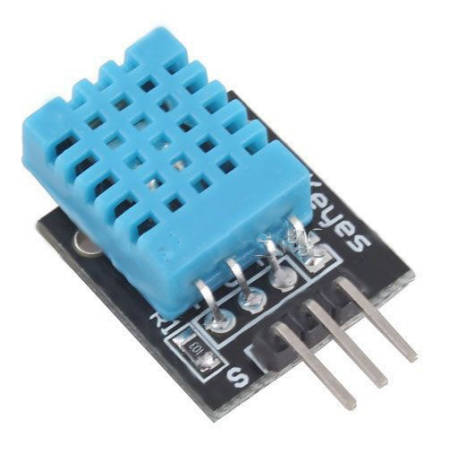

Figure 11: DHT11.

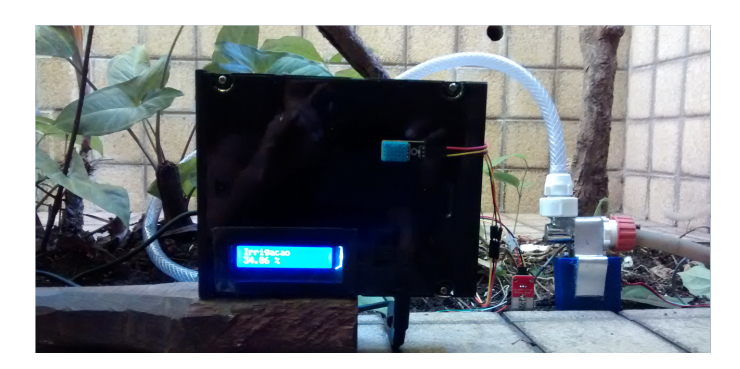

Figure 12: Protótipo do Controlador Fuzzy Arduino.

Na Figura 12 é apresentado o protótipo funcional do controlador projetado. A placa de circuito eletrônico projetada juntamente com a placa microcontrolada foi fixada a um compartimento feito de material reciclável de informática. Na parte superior do invólucro foi fixado o sensor de temperatura DHT11 visando uma leitura mais precisa e sem interferências. Na lateral do compartimento estão dispostas a conexão USB, conector de fonte DC e um potenciômetro para ajuste do *display*. Para conexão com sensor de umidade do solo  $BOT-06668$  e a válvula proporcional existem cabos de dados e alimentação.

Durante o funcionamento do sistema o sensor de temperatura fixado ao compartimento do controlador, capta a temperatura atmosférica fornecendo uma das entradas discretas. Em paralelo o sensor de umidade fixado ao solo conforme Figura 12, realiza a leitura para fornecer a segunda entrada discreta ao microcontrolador de posse desses dados iniciase o processo de controle fuzzy que irá fornecer uma saída discreta para acionamento da válvula proporcional de vazão de água. Esta válvula foi projetada utilizando um registro convencional de 1/4 de volta controlada por um servo motor de parábola. Para trabalhar em conjunto com a válvula o software foi projetado para acionamento do servo motor no ângulo de 90 $^{\circ}$ proporcionando uma abertura de 1/4 de volta. Conforme o valor de saída do controlador a válvula abrirá proporcionalmente liberando água para irrigação.

# 6. VALIDAÇÃO E ANÁLISE DE RESULTA-DOS

# 6.1 Avaliação de Recursos

A avaliação dos recursos são definidas com base em requisitos não-funcionais visando verificar atributos não relacionados as funcionalidades do sistema, ou seja, s˜ao verificados requisitos como desempenho do produto correspondente ao uso da memória. Para análise destes requisitos investigouse os impactos do controle fuzzy no microcontrolador. Para os experimentos modificou-se as configuração das variáveis linguísticas de entrada e saída. Na execução destas medições foram reduzidos os números de termos linguísticos das funções de pertinência de entrada e saída conforme Tabela 3. Na verificação destes cenários foi aplicada a ferramenta  $AVR-size$  para verificar em cada cenário proposto o impacto do consumo de memória na inicialização do código fonte no Arduino Uno que possui 2 KB de SRAM e 32 KB de memória Flash.

Em experimentos realizados com a solução final proposta os resultados são julgados satisfatórios observando as limitações do Arduino Uno quando comparado a outros modelos. Em verificações executadas neste panorama o resultado final medido demonstrou o consumo de 531 bytes de memória  $SRAM$  e 12030 bytes memória Flash.

Cenário 1: para esta medição foi retirando um termo linguístico da variável temperatura. O resultado alcançado foi a redução de 10 linhas de código que impactaram diretamente nas fases de fuzificação e inferência. Neste cenário o consumo de memória SRAM foi de 527 bytes e 11698 bytes de memória Flash.

Cenário 2: nesta conjuntura foi retirado um termo linguístico de saída da variável linguística irrigacao. A conclusão foi a subtração de 25 linhas de código, impactando nas fases de inferência e defuzificação. Com utilização de 503 bytes de SRAM e 11358 bytes de memória Flash.

Cenário 3: a análise neste instante foi realizada com base na subtração de um termo de cada variável linguística de entrada. Houve redução de 20 linhas de código, afetando a fuzificação e inferência. Quanto memória  $SRAM$  utilizou-se 523 bytes e 11388 bytes de memória Flash.

Cenário 4: neste experimento subtraiu-se um termo de cada variável de entrada e um termo da variável linguística de saída. Observou-se uma redução 44 linhas de código, neste cenário apenas a etapa de saída não foi impactada. A utilização de memória SRAM foi de 495 bytes e 10776 bytes de memória Flash.

Com base nos experimentos apresentados na Tabela 4 utilizando o Arduino Uno, foi possível constatar que a subtração ou adição de termos linguísticos de entrada e saída não afetaram de forma significativa o consumo inicial de memória SRAM e Flash. Para o controle fuzzy projetado a porcentagem de memória consumida foi de  $25.92\%$  de  $SRAM$  e  $36,71\%$  de memória *Flash* disponível.

A subtração de um termo linguístico representou uma diminuição 4 bytes de SRAM de 332 bytes de memória Flash, já a retirada de um termo de saída subtraiu 28 bytes de SRAM e 672 bytes da Flash. Após análise destes dados é possível inferir que o Arduino é uma boa solução para o controle proposto, podendo também ser aplicado em controles que requerem um maior número de temos linguísticos de entrada e saída, considerando o baixo percentual do consumo de memória na adição de termos linguísticos. Em um cenário com o modelo Arduino Mega 2560 que possui 8 KB de SRAM e 256 KB de memória Flash sendo 8 KB usado no bootloader, o consumo de mem´oria teria um percentual ainda menor de  $6,48\%$  de  $SRAM$  e  $4,58\%$  da memória Flash.

# 6.2 Descrição do Teste Funcional

No teste funcional foi avaliado o comportamento do protótipo em comparação com outros softwares para modelagem de controles difusos, aplicando os mesmos dados de entrada, para verificação dos valores de saída. Para realização dos testes foi desenvolvido um software na linguagem de programação Java utilizando a biblioteca Random, com o objetivo de gerar trinta valores de entrada pertencentes a variável

temperatura no intervalo de 0 a 50 e trinta valores de entrada relacionados a variável  $umidade$  compreendendo valores ente 0 e 1000 conforme apêndice Tabela 5. Os resultados das saídas foram comparados com valores obtidos em softwares como o InFuzzy e jFuzzyLogic. Os testes funcionais aplicados justificam-se, devido a utilização de um cálculo de aproximação de área na etapa de defuzificação.

# *6.2.1 Controlador Fuzzy Arduino x jFuzzyLogic*

Conforme experimentos descritos na Tabela 5 os dados de entrada gerados aleatoriamente foram inseridos no controlador e os resultados obtidos comparados com valores obtidos utilizando a ferramenta  $jFuzzyLogic$ , que fornece uma biblioteca completa *open source* para implementação de modelos para controles difusos [28]. Para realização dos testes sugeridos, foi construído um  $FCL$  descrito no apêndice 10.1, este padrão é utilizado na aplicação  $jFuzzyLogic$  para desenho das funções de pertinência de entrada, saída e lógica de inferência. Após configuração do software como os mesmos valores de entrada, foi possível verificar, que os resultados de saída obtidos no j $Fuzzy Logic$  foram compatíveis obtidos no protótipo.

# *6.2.2 Controlador Fuzzy Arduino x InFuzzy*

O InFuzzy foi segundo software utilizado para confrontar os valores de entrada obtidos aleatoriamente, o mesmo é designado para modelagem de sistemas difusos [6]. Para estes testes aplicou-se os mesmos valores de entrada usados no primeiro teste funcional, os resultados obtido conforme ilustrado na Tabela 5, n˜ao apresentaram a mesma regularidade apresentada no primeiro teste funcional, dos trinta valores analisados no InFuzzy, 8 apresentaram falha na etapa de inferência resultando em falha na saída. Os 22 valores restantes apresentaram valores compatíveis aos do controlador.

# *6.2.3 Avaliação dos Testes Funcionais*

Para análise resultados obtidos no teste funcional os valores de saída foram coletados e se usou o teste t-pareado conforme apêndice 10.2 para se verificar se as diferenças nos resultados de saída são estatisticamente relevantes. O que vimos foi que se gerarmos mais 30 valores no jFuzzyLogic e no protótipo, em  $95\%$  das vezes a diferença entre a média dos valores colhidos na saída estará entre 0.01634366 a 0.02298968. No caso do InFuzzy a amplitude foi maior considerando que 8 amostras do InFuzzy apresentaram problemas, neste contexto se gerarmos mais 30 valores, em 95% das vezes a diferença entre a média dos valores no protótipo e no  $InFuzzy$  colhidos na saída estará entre -5.462094 a 5.392760. Após análise detalhada do  $InFuzzy$  foi possível detectar uma falha no processo de inferência do mesmo.

Quando comparados o  $InFuzzy$  e o  $jFuzzy Logic$  se geradas mais 30 valores, em  $95\%$  das vezes a diferença e entre a média dos valores colhidos na saída estará entre -5.481102 a 5.372435. Conforme testes funcionais realizados com o In- $Fuzzy Eogic$  possível inferir que os resultados obtidos com o controlador proposto demostram resultados compatíveis com os obtidos com jFuzzyLogic que não apresentou nenhum tipo de falha.

# 7. CONCLUSÃO

| Fases            | Código completo | Cenário 1 | Cenário 2 | Cenário 3 | Cenário 4 |
|------------------|-----------------|-----------|-----------|-----------|-----------|
| Entrada de Dados | 6               |           |           |           |           |
| Fuzificação      | 85              | 78        | 84        |           | 70        |
| Inferência       | 56              | 53        | 37        | 50        | 31        |
| Defuzificação    | 31              | 31        | 26        | 31        | 27        |
| Saída            | 16              | 16        | 16        | 16        | 16        |
| Outros           | 22              | 22        | 22        | 22        | 22        |

Tabela 3: Detalhamento de linhas de código por cenários.

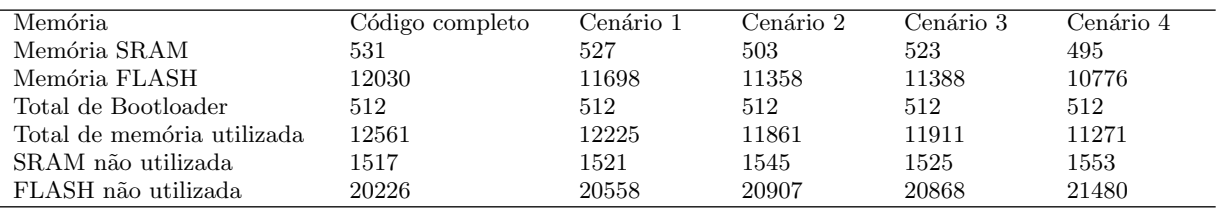

Tabela 4: Uso de memória em bytes.

As tecnologias utilizadas nos sistemas embarcados estão sempre em constante evolução proporcionando novas formas e soluções para o aprimoramento de controles. Esta evolução possibilita aplicar conceitos de Inteligência Artificial para a melhoria dos processos e resoluções de problemas não suportados por teorias matemáticas convencionais. Utilizando os conhecimentos da lógica difusa, uma das principais áreas de conhecimentos da IA, foi desenvolvido um protótipo embarcado no Arduino que disponibiliza uma plataforma livre e flexível. Este trabalho demonstra os benefícios provenientes da aplicação de controle difuso num cenário de irrigação.

Os conhecimentos de controle difuso nortearam todo o processo de construção do produto, desde as leituras dos valores discretos através de sensores, fuzificação dos valores em formas linguísticas e a aplicação das regras de inferência. Finalmente, na etapa de defuzificação é gerada uma saída discreta para acionamento da válvula de vazão para irrigacão.

Após avaliação do consumo de recursos do protótipo, verificouse a viabilidade de aplicar microcontroladores em controles difusos, o que poderia ser um fator complicador do projeto, considerando as limitações de processamentos e memória deste modelo, quando comparado hardwares Arduino mais robustos, como verificado na Tabela 1. De posse destas informações, constatou-se que é possível embarcar um controle fuzzy em um Arduino, tendo em vista o consumo de processamento e memória utilizado no protótipo. Os testes funcionais também demostraram que os valores obtidos nas populações de amostras testadas, são estatisticamente compatíveis com as amostras simuladas na ferramenta jFLoqicLogic.

Por fim, conclui-se que o uso da tecnologia de controle fuzzy embarcado é uma boa solução para controle de sistemas automatizadas. Por apresentar vantagens como: a simplifica ção do modelo de processos, o tratamento das imprecisão inerentes aos sensores utilizados, a facilidade na especifica ção das regras de controle em uma linguagem próxima da natural, satisfação de múltiplos objetivos de controle e a facilidade de incorporação do conhecimento de especialistas

humanos. Os resultados despertam possibilidades de cria- ¸c˜ao de sistemas de controles mais robustos em virtude do percentual de consumo de recursos, na adição o subtração de termos linguísticos de entrada e saída. O produto final desenvolvido, forneceu os subsídios necessários para validarmos a aplicação destas técnicas no controle de irrigação, assim como em outros sistemas automatizados.

# 8. TRABALHOS FUTUROS

Como proposta para trabalhos futuros, pode-se pensar na implementação da geração automática de código para Ar $duino$  através da configuração do  $FCL$ . A proposta é utilizar os princípios aplicados em softwares como JFuzzLogic para simulação de controle  $fuzzu$ , visando aplicá-los na geração do sketch .ino utilizado no Arduino.

# 9. REFERÊNCIAS

- [1] L. A. Zadeh. Fuzzy Sets, Information and Control,1965.
- [2] S. Sandri and C. Correia. Lógica Nebulosa. V Escola de Redes Neurais, São José dos Campos – SP, Julho 1999.
- [3] G. Bittencourt. Inteligencia Artificial: Ferramentas e Teorias. 2° ed, Editora Da UFSC, 2001.
- [4] S. R. Ball. Embedded Microprocessor Systems: Real World Design, 2002.
- [5] F. A. C Gomide and P. G Cohn and M. L. Marques. Automação, Controle e Inteligência Artificial, Parte I: Uma Vis˜ao Integrada, 2005.
- [6] E. L. Posselt. INFUZZY Ferramenta para Desenvolvimento de Aplicações de Sistemas Difusos, Santa Cruz do Sul, Abril de 2011.
- [7] M. Andrade and M. A. P. Jacques. Estudo Comparativo de Controladores de Mamdani e Sugeno para Controle do Tráfego em Interseções Isoladas, Brasília, 1999.
- [8] M. McRoberts. Arduino Básico. 1<sup>a</sup> ed, Novatec Editora, São Paulo – SP, Setembro 2011.
- [9] Q. Zhang, C. Hwa and K.Tilt. Application of Fuzzy Logic in na Irrigation Control System, IEEE International Conference on Industrial Technology,

1996.

- [10] M. R. B G. Vale. Análise comparativa do desempenho de um Controlador Fuzzy acoplado a um PID Neural sintonizado por um Algoritmo Genético com Controladores Inteligentes Convencionais, Natal – RN 2007.
- [11] R. Zelenovsky. Emprego de Microcontroladores na Cadeira de Arquitetura de Computadores, Brasília – DF, 2004.
- [12] L. M. Rodrigues and G.P. Dimuro. Utilizando Lógica Fuzzy para Avaliar a Qualidade de uma Compra Via Internet, Programa de Pós-Graduação em Modelagem Computacional Universidade Federal do Rio Grande, Porto Alegre - RS, 2011.
- [13] R. Bahat and G. Inbar and O. Yaniv and M. Schneider. A fuzzy irrigation controller system, Engineering Applications of Artificial Intelligence, 2000.
- [14] Arduino Uno. http://arduino.cc/en/Main/ardu inoBoardUno. Acessado em 01/07/2014.
- [15] Microcontroller ATmega328. http://www. atmel.com/Images/doc8161.pdf Acessado em 10/06/2014.
- [16] F. A. C. Gomide and R. R. Gudwin and R. Tanscheit. Conceitos Fundamentais da Teoria de Conjuntos Fuzzy, Lógica Fuzzy e Aplicações, Campinas - SP, 2001.
- [17] I. Baturone and F. J. Moreno-Velo and V. Blanco, and Joaquín Ferruz. Design of Embedded DSP-Based Fuzzy Controllers for Autonomous Mobile Robots, Lógica Fuzzy e Aplicações, IEEE Transactions on Industrial Eletronics, VOL. 55, NO. 2, Fevereiro 2008.
- [18] Chia-Feng Juang and Jung-Shing Chen. Water Bath Temperature Control by a Recurrent Fuzzy Controller andIts FPGA Implementation, IEEE Transactions on Industrial Eletronics,VOL. 53, NO. 3, Junho 2006.
- [19] M. Sasaki and F.Ueno and T. Inoue. 7.5MFLIPS Fuzzy Microprocessor Using SIMD and Logic-in-Memory Structure, IEEE Conference Publications, Kumamoto, Kurokami 2-39-1, 860 Japan, 1993.
- [20] Soil Moisture Sensor. http://www.geeetech com/garden-tool-soil-moisture-sensor-p-598. html. Acessado em 11/07/2014
- [21] Fuzzy Control Language. http://ffll.source forge.net/fcl.html. Acessado em 21/08/2014.
- [22] D-Robotics. DHT11 Humidity e Temperature Sensor, Janeiro 2010.
- [23] A. Changuel and R. Rolland and A. A. Jerraya. Design of an Adaptive Motors Controllerbased on Fuzzy Logic using Behavioural Synthesis Design Automation Conference, Europa 1996.
- [24] L.M. Reyneri and M. Chiaberge and L. Zocca. CINTIA: A Neuro-Fuzzy Real Time Controller for Low Power Embedded Systems, Torino 1995.
- [25] D.Fodor and J. Vass and Z.Katona. Fuzzy Logic Based Vector Controlled AC Drive Using Embedded DSP-Controller, Optimization of Electrical and Electronic Equipments, Proceedings of the 6th International Conference on (Volume:2), Brasov 1998.
- [26] R. Raji and Y.G. Srinivasa and A. Kistner. Development of a Neuron chip based Smart Embedded Fuzzy Logic Controller with Intelligent Control

Strategies for Process Control, Fuzzy Systems, The 10th IEEE International Conference on Volume: 3, 2001.

- [27] N.S. Kumar and V. Sadasivam and K. Prema. Design and Simulation of Fuzzy Controller for Closed Loop Control of chopper fed Embedded DC drives, Power System Technology, PowerCon 2004. International Conference on Volume:1, 2004.
- [28] P. Cingolani and J. Alcalá-Fdez. jFuzzyLogic: a Java Library to Design Fuzzy Logic Controllers According to the Standard for Fuzzy Control Programming, International Journal of Computational Intelligence Systems, Vol. 6, 2013.

### 10. APÊNDICE 10.1 FCL

FUNCTION\_BLOCK irrigador VAR\_INPUT temperatura : REAL; umidade : REAL; END\_VAR

VAR\_OUTPUT irrigacao : REAL; END\_VAR

FUZZIFY temperatura TERM baixa :=  $(0, 1)$   $(14, 0)$ ; TERM media := (12, 0) (20, 1) (28, 0); TERM alta := (20, 0) (28, 1) (36, 0); TERM muito\_alta := (30, 0) (50, 1); END\_FUZZIFY

```
FUZZIFY umidade
    TERM seco := (0, 1) (500, 0);
    TERM umido := (250, 0) (500, 1) (750, 0);
    TERM encharcado := (500, 0) (1000, 1);
END_FUZZIFY
```

```
DEFUZZIFY irrigacao
    TERM fechado := (0,1) (50,0);
    TERM gotejando := (25,0) (50,1) (75,0);
    TERM aberto := (50,0) (100,1);
    METHOD : COG;
    DEFAULT := 0;
END_DEFUZZIFY
RULEBLOCK No1
```
AND : MIN; ACT : MIN; ACCU: MAX: RULE 1 : IF temperatura IS baixa AND umidade IS seco THEN irrigacao IS gotejando; RULE 2 : IF temperatura IS media AND umidade IS seco THEN irrigacao IS aberto; RULE 3 : IF temperatura IS alta AND umidade IS seco THEN irrigacao is aberto; RULE 4 : IF temperatura IS muito\_alta AND umidade IS seco THEN irrigacao IS aberto;

RULE 5 : IF temperatura IS baixa AND umidade

IS umido THEN irrigacao IS fechado; RULE 6 : IF temperatura IS media AND umidade IS umido THEN irrigacao IS gotejando; RULE 7 : IF temperatura IS alta AND umidade IS umido THEN irrigacao is gotejando; RULE 8 : IF temperatura IS muito\_alta AND umidade IS umido THEN irrigacao is aberto; RULE 9 : IF temperatura IS baixa AND umidade IS encharcado THEN irrigacao IS fechado; RULE 10 : IF temperatura IS media AND umidade IS encharcado THEN irrigacao IS fechado; RULE 11 : IF temperatura IS alta AND umidade IS encharcado THEN irrigacao IS fechado; RULE 12 : IF temperatura IS muito\_alta AND umidade IS encharcado THEN irrigacao IS gotejando;

END\_RULEBLOCK

END\_FUNCTION\_BLOCK

# 10.2 Teste T Pareado

R version 3.1.1 (2014-07-10) -- "Sock it to Me" Copyright (C) 2014 The R Foundation for Statistical Computing Platform: i386-w64-mingw32/i386 (32-bit)

R is free software and comes with ABSOLUTELY NO WARRANTY.

You are welcome to redistribute it under certain conditions.

Type 'license()' or 'licence()' for distribution details.

R is a collaborative project with many contributors. Type 'contributors()' for more information and 'citation()' on how to cite R or R packages in publications.

Type 'demo()' for some demos, 'help()' for on-line help, or 'help.start()' for an HTML browser interface to help. Type  $'q()$ ' to quit R.

> amostraJFuzzy = c(43.78, 61.56, 19.67, 37.76, 79.3, 82.94, 36.15, 19, 79.76, 79.56, 60.46, 27.09, 18.34, 30.84, 80.52, 81.91, 19.31, 35.03, 18.80, 81.60, 50, 80.86, 79.30, 50, 50.84, 49.77, 80.52, 80.57, 44.98, 81.80) > summary(amostraJFuzzy) Min. 1st Qu. Median Mean 3rd Qu. Max. 18.34 35.31 50.42 54.73 80.33 82.94 > amostraPrototipo = c(43.8, 61.58, 19.69, 37.78,

```
79.32,82.96, 36.18, 19.03, 79.78, 79.58, 60.48,
27.12, 18.37, 30.86, 80.55, 81.94, 19.33, 35.05,
```
18.81, 81.63,50, 80.88, 79.32, 50, 50.85, 49.77, 80.55, 80.59,m44.99, 81.82) > summary(amostraPrototipo) Min. 1st Qu. Median Mean 3rd Qu. Max. 18.37 35.33 50.42 54.75 80.36 82.96 > t.test(amostra1JFuzzy, amostraPrototipo, paired = TRUE) Error in t.test(amostra1JFuzzy, amostraPrototipo, paired = TRUE) : object 'amostra1JFuzzy' not found > t.test(amostraJFuzzy, amostraPrototipo, paired = TRUE)

#### Paired t-test

data: amostraPrototipo and amostraJFuzzy  $t = 12.1043$ , df = 29, p-value = 7.34e-13 alternative hypothesis: true difference in means is not equal to 0 95 percent confidence interval: 0.01634366 0.02298968 sample estimates: mean of the differences 0.01966667 > amostraInFuzzy = c(43.79, 61.58, 19.69, 37.78, 79.32,82.96, 49.99, 34.32, 50, 50, 60.48, 27.12, 18.37, 49.99,80.55, 81.93, 19.33, 49.99, 49.99, 81.62, 63.38, 80.88,79.32, 50, 50, 49.77, 50, 80.59, 60.91, 50) > summary(amostraInFuzzy) Min. 1st Qu. Median Mean 3rd Qu. Max. 18.37 49.82 50.00 54.79 75.33 82.96 > summary(amostraJFuzzy) Min. 1st Qu. Median Mean 3rd Qu. Max. 18.34 35.31 50.42 54.73 80.33 82.94 > summary(amostraPrototipo) Min. 1st Qu. Median Mean 3rd Qu. Max. 18.37 35.33 50.42 54.75 80.36 82.96 > t.test(amostraPrototipo, amostraJFuzzy, paired  $=$  TRUE)

Paired t-test

data: amostraPrototipo and amostraJFuzzy t = 12.1043, df = 29, p-value = 7.34e-13 alternative hypothesis: true difference in means is not equal to 0 95 percent confidence interval: 0.01634366 0.02298968 sample estimates: mean of the differences 0.01966667 > t.test(amostraPrototipo, amostraInFuzzy, paired = TRUE) Paired t-test

data: amostraPrototipo and amostraInFuzzy  $t = -0.0131$ , df = 29, p-value = 0.9897 alternative hypothesis: true difference in means is not equal to 0 95 percent confidence interval:

```
-5.462094 5.392760
sample estimates:
mean of the differences
            -0.03466667
> t.test(amostraJFuzzy, amostraInFuzzy, paired
 = TRUE)
        Paired t-test
data: amostraJFuzzy and amostraInFuzzy
t = -0.0205, df = 29, p-value = 0.9838
alternative hypothesis: true difference in means
is not equal to 0
95 percent confidence interval:
-5.481102 5.372435
sample estimates:
mean of the differences
            -0.05433333
```
>

# 10.3 Código Fonte do Contrlador

#include <LiquidCrystal.h> #include <dht11.h> #include <Servo.h> #define dht\_dpin A1 #define Luz\_Fundo 7 // Definição dos valores das Funções de Pertinência #define a1\_temp 14.0 #define a2\_temp 12.0 #define b2\_temp 20.0 #define c2\_temp 28.0 #define a3\_temp 20.0 #define b3\_temp 28.0 #define c3\_temp 36.0 #define a4\_temp 30.0 #define b4\_temp 50.0 #define a1\_umi 500.0 #define a2\_umi 250.0 #define b2\_umi 500.0 #define c2\_umi 750.0 #define a3\_umi 500.0 #define b3\_umi 1000.0 #define a1\_val 50.0 #define a2\_val 25.0 #define b2\_val 50.0 #define c2\_val 75.0 #define a3\_val 50.0 #define b3\_val 100.0 //Definição das Variáveis globais LiquidCrystal lcd(12, 11, 5, 4, 3, 2); int cont,cont1,cont2; Servo motor; dht11 DHT11;

```
double centro_de_gravidade;
double calc_A, calc_B;
double calc_c, calc_d;
double seco;
double umido;
double encharcado;
double baixa;
double media;
double alta;
double muito_alta;
double fechado;
double gotejando;
double aberto;
double vet_aberto[6];
double vet_fechado[6];
double vet_gotejando[6];
void setup(){
 motor.attach(6);
 motor.write(90);
 dht11 DHT11;
 lcd.begin(16, 2);
  pinMode(Luz_Fundo,OUTPUT);
 digitalWrite(Luz_Fundo,HIGH);
 Serial.begin(9600);
 lcd.setCursor(0,1);
 lcd.print("Fuzzy Control");
 delay(10000);
 lcd.clear();
}
void loop(){
  lcd.setCursor(0,0);
 DHT11.read(dht_dpin);
 delay(2000);
 fuzificacaoTemperatura();
 fuzificacaoUmidade();
  inferencia();
 defuzificacao();
}
// Cálculo pertinência de letitura de
  umidade conjunto seco.
double funcaoSeco(double leitura_umi){
return min(1,((a1_umi-leitura_umi)/(a1_umi)));
}
// Cálculo pertinência de letitura de umidade
   conjunto umido.
double funcaoUmido (double leitura_umi){
calc_A=((leitura_umi-a2_umi)/(b2_umi-a2_umi));
calc_B=((c2_umi-leitura_umi)/(c2_umi-b2_umi));
return max((min(calc_A,calc_B)), 0 );
\mathbf{r}// Cálculo pertinência de letitura de umidade
   conjunto encharcado.
double funcaoEncharcado (double leitura_umi){
return min(1,((leitura_umi-a3_umi)/
```

```
(b3_umi-a3_umi)));
}
// Metódo de Fuzificação Umidade
void fuzificacaoUmidade(){
 double leitura_umidade=0.0;
 leitura_umidade=(double)analogRead(0);
 int mostra_umi=(int)leitura_umidade;
 Serial.println("Umidade:");
 Serial.println(mostra_umi);
 lcd.print("Umidade do Solo");
 lcd.setCursor(0,1);
 lcd.print(mostra_umi);
 delay(3000);
 lcd.clear();
seco=funcaoSeco(leitura_umidade);
umido=funcaoUmido(leitura_umidade);
encharcado=funcaoEncharcado(leitura_umidade);
```
### }

```
// Cálculo pertinência de letitura de temperatura
   conjunto baixa.
double funcaoBaixa(double leitura){
 return min(1,((a1_temp-leitura)/(a1_temp)));
```
}

```
// Cálculo pertinência de letitura de
  temperatura conjunto media.
double funcaoMedia(double leitura){
 calc_c=((leitura-a2_temp)/(b2_temp-a2_temp));
 calc_d=((c2_temp-leitura)/(c2_temp-b2_temp));
 return max((min(calc_c,calc_d)), 0 );
}
```

```
// Cálculo pertinência de letitura de
  temperatura conjunto alta.
double funcaoAlta(double leitura){
 calc_c=((leitura-a3_temp)/(b3_temp-a3_temp));
 calc_d=((c3_temp-leitura)/(c3_temp-b3_temp));
 return max((min(calc_c,calc_d)), 0 );
}
```

```
// Cálculo pertinência de letitura de
  temperatura conjunto muito_alta.
double funcaoMuitoAlta(double leitura){
 return min(1,((leitura-a4_temp)/(b4_temp-a4_temp)));
}
```

```
// Metódo de Fuzificação Umidade
void fuzificacaoTemperatura(){
```
double leitura\_temp; leitura\_temp=DHT11.temperature;

```
int mostra_temp=(int)leitura_temp;
Serial.println(" Temperatura ");
```

```
Serial.print(leitura_temp);
  Serial.println("Celsius = ");
  lcd.setCursor(0,0);
  lcd.print("Temperatura");
  lcd.setCursor(0,1);
 lcd.print(mostra_temp);
  lcd.print(" C");
  delay(3000);
  lcd.clear();
  baixa=funcaoBaixa(leitura_temp);
  media=funcaoMedia(leitura_temp);
  alta=funcaoAlta(leitura_temp);
 muito_alta=funcaoMuitoAlta(leitura_temp);
}
void tconormaAberto(){
   for(int i=0; i \leq cont2; i++){
   aberto=max(aberto,vet_aberto[i]);
   }
}
void tconormaFechado(){
   for(int i=0; i<=cont; i++){
   fechado=max(fechado,vet_fechado[i]);
   }
}
void tconormaGotejando(){
   for(int i=0; i<=cont1; i++){
   gotejando=max(gotejando,vet_gotejando[i]);
   }
}
// Metódo de Inferência
void inferencia(){
  cont=0,cont1=0,cont2=0;
  aberto=0.0;
 fechado=0.0;
 gotejando=0.0;
 //Cálculo t-norma metódo min(a,b)definido por Zadhe
  vet_fechado[cont]=min(umido,baixa); cont++;
  vet_fechado[cont]=min(encharcado,baixa); cont ++;
  vet_fechado[cont]=min(encharcado,media);cont++;
  vet_fechado[cont]=min(encharcado,alta);cont++;
  vet_gotejando[cont1]=min(seco,baixa);cont1++;
  vet_gotejando[cont1]=min(\textit{,media);cont1++;
  vet_gotejando[cont1]=min(umido,alta);cont1++;
  vet_gotejando[cont1]=min(encharcado,muito_alta);
cont1++;
  vet_aberto[cont2]=min(seco,media); cont2++;
  vet_aberto[cont2]=min(seco,alta); cont2++;
  vet_aberto[cont2]=min(seco,muito_alta); cont2++;
  vet_aberto[cont2]=min(umido,muito_alta); cont2++;
  tconormaAberto();
  tconormaGotejando();
  tconormaFechado();
```

```
Serial.println(aberto);
Serial.println(fechado);
Serial.println(gotejando);
```

```
// Cálculo de pertinência de cada valor
  pertencente ao ao conjunto fechado.
double funcaoFechado(double x){
return max(-x/50 + 1, 0);
}
// Cálculo de pertinência de cada valor
  pertencente ao ao conjunto gotejando.
double funcaoGotejando(double x){
return max(min((x/25)-1, -x/25+3),0);
}
// Cálculo de pertinência de cada valor
  pertencente ao ao conjunto aberto.
double funcaoAberto(double x){
return max(x/50-1, 0);
}
// Retorna pertinência de cada valor do
  conjunto fechado.
double pertFechado(double x, double pert){
return min(funcaoFechado(x), pert);
}
// Retorna pertinência de cada valor do
  conjunto gotejando.
double pertGotejando(double x, double pert){
return min(funcaoGotejando(x), pert);
}
// Retorna pertinência de cada valor do
  conjunto aberto.
double pertAberto(double x, double pert){
return min(funcaoAberto(x), pert);
}
//Cálculo da defuzificação pelo metódo Centro
de Gravidade.
double cog(double fPertFechado, double
         fPertGotejando,
double fPertAberto,double menorValor,
      double maiorValor,double passo){
double atual = menorValor;
double area = 0;
double peso = 0;
 for (atual = memoryalor; atual \leq mainValor;atual+=passo){
double valorFechado = pertFechado(atual,
fPertFechado);
double valorUmido = pertGotejando(atual,
fPertGotejando);
double valorAberto = pertAberto(atual,
fPertAberto);
double valor = max(max(valorFechado,
valorUmido), valorAberto);
      peso += valor;
       area+= (valor * atual);
}
return area / peso;
}
```
}

```
// Metódo de Defuzificação
void defuzificacao(){
   double saida;
    //Retorno do cálculo do Centro de Gravidade
   centro_de_gravidade= cog(fechado, gotejando,
 aberto, 0, 100, 0.01);
   saida=90-((90.0*centro_de_gravidade)/100.0);
   Serial.println("CG Total");
  Serial.println(centro_de_gravidade);
  motor.write(saida);
   Serial.println(saida);
  lcd.setCursor(0,0);
   lcd.print("Irrigacao");
   lcd.setCursor(0,1);
   lcd.print(centro_de_gravidade);
  lcd.print(" %");
   delay(3000);
   lcd.clear();
}
```

```
10.4 Tabela de Validação
```
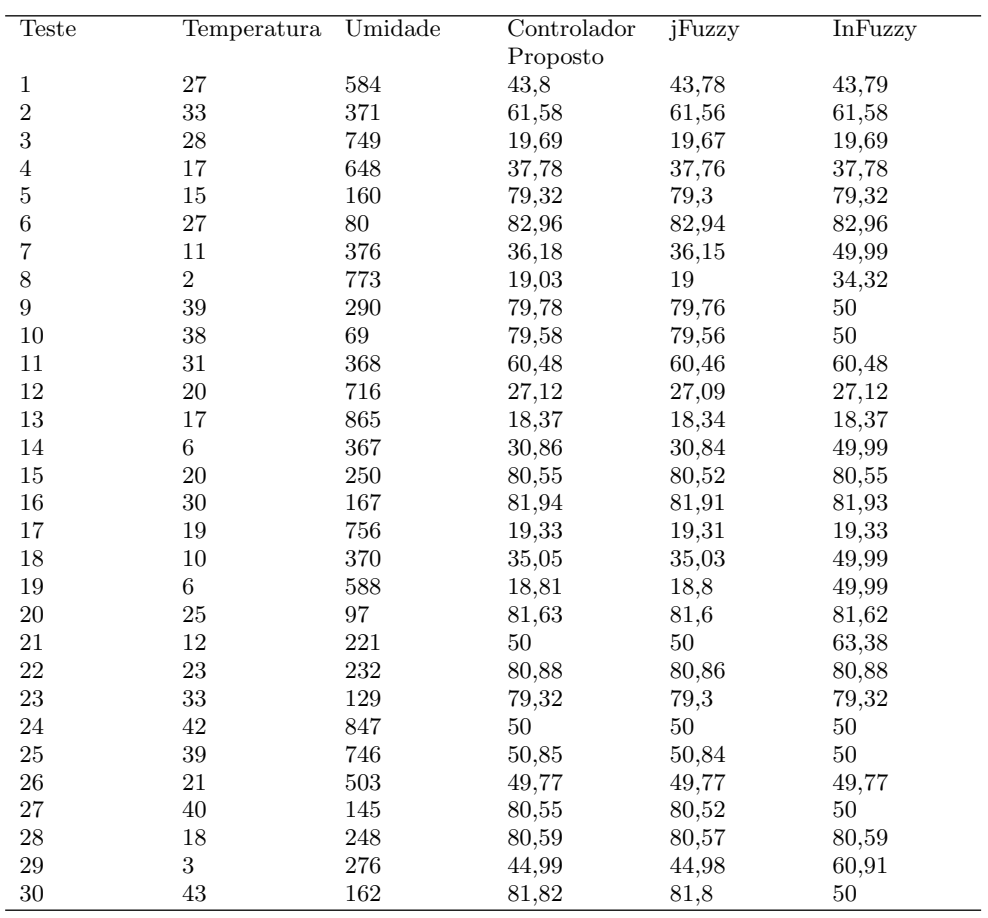

Tabela 5: Validação de funcionamento.